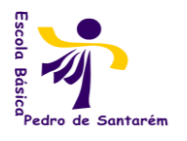

AGRUPAMENTO DE ESCOLAS PEDRO DE SANTARÉM

Escola Básica 2,3 Pedro de Santarém

**<sup>T</sup>ECNOLOGIAS DE INFORMAÇÃO E COMUNICAÇÃO <sup>9</sup> <sup>º</sup>ANO**

## **Planificação Anual**

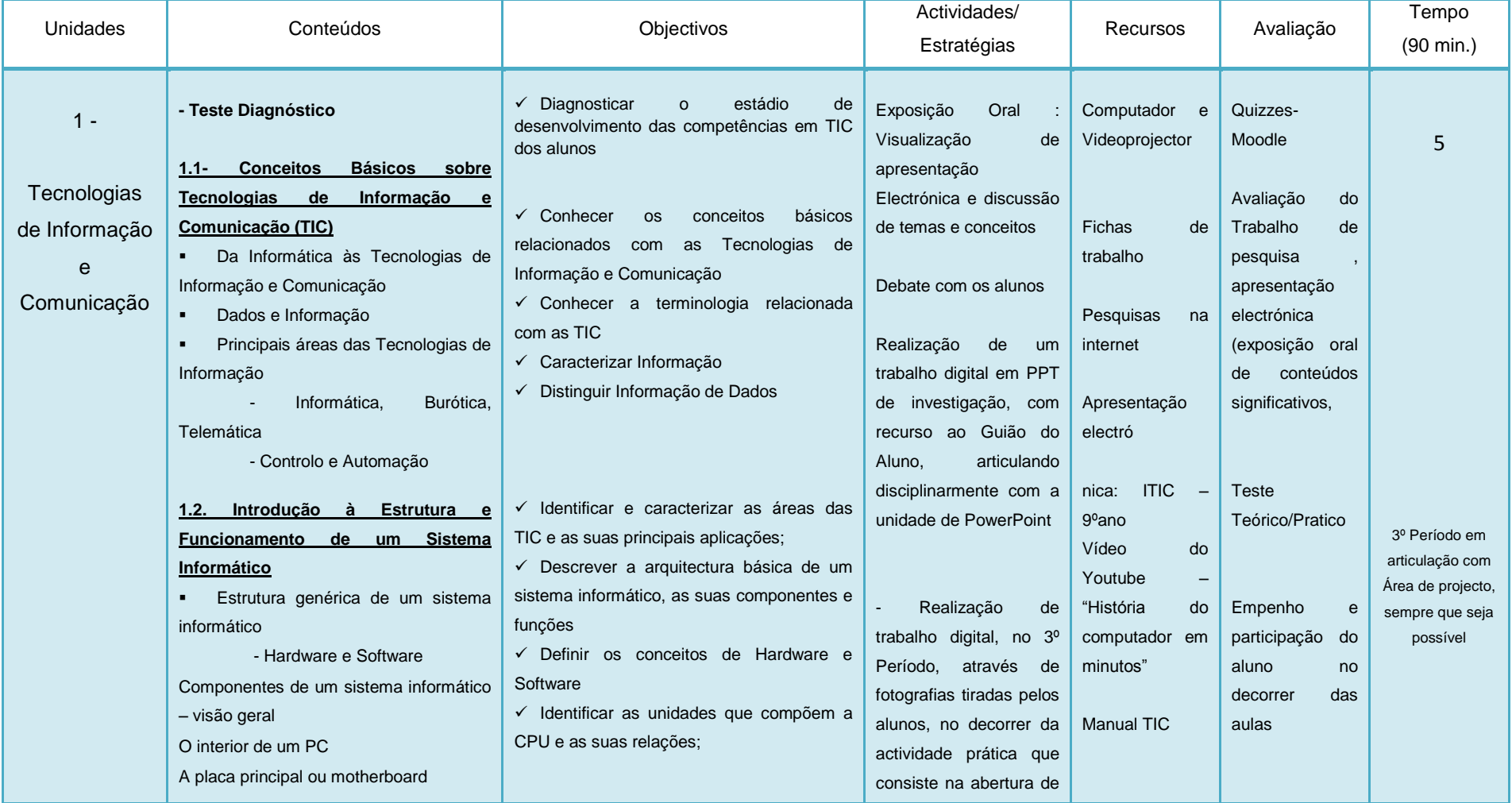

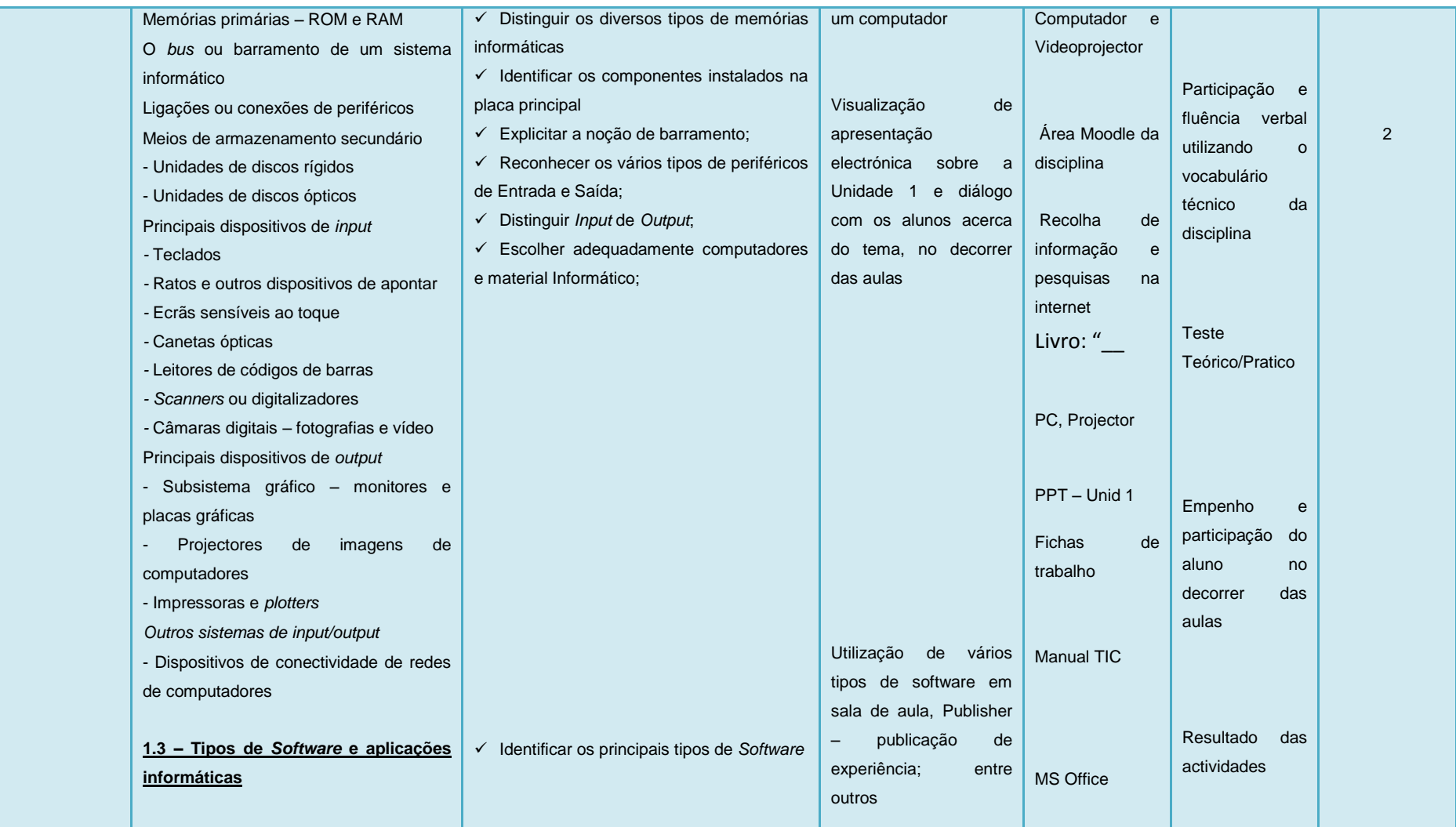

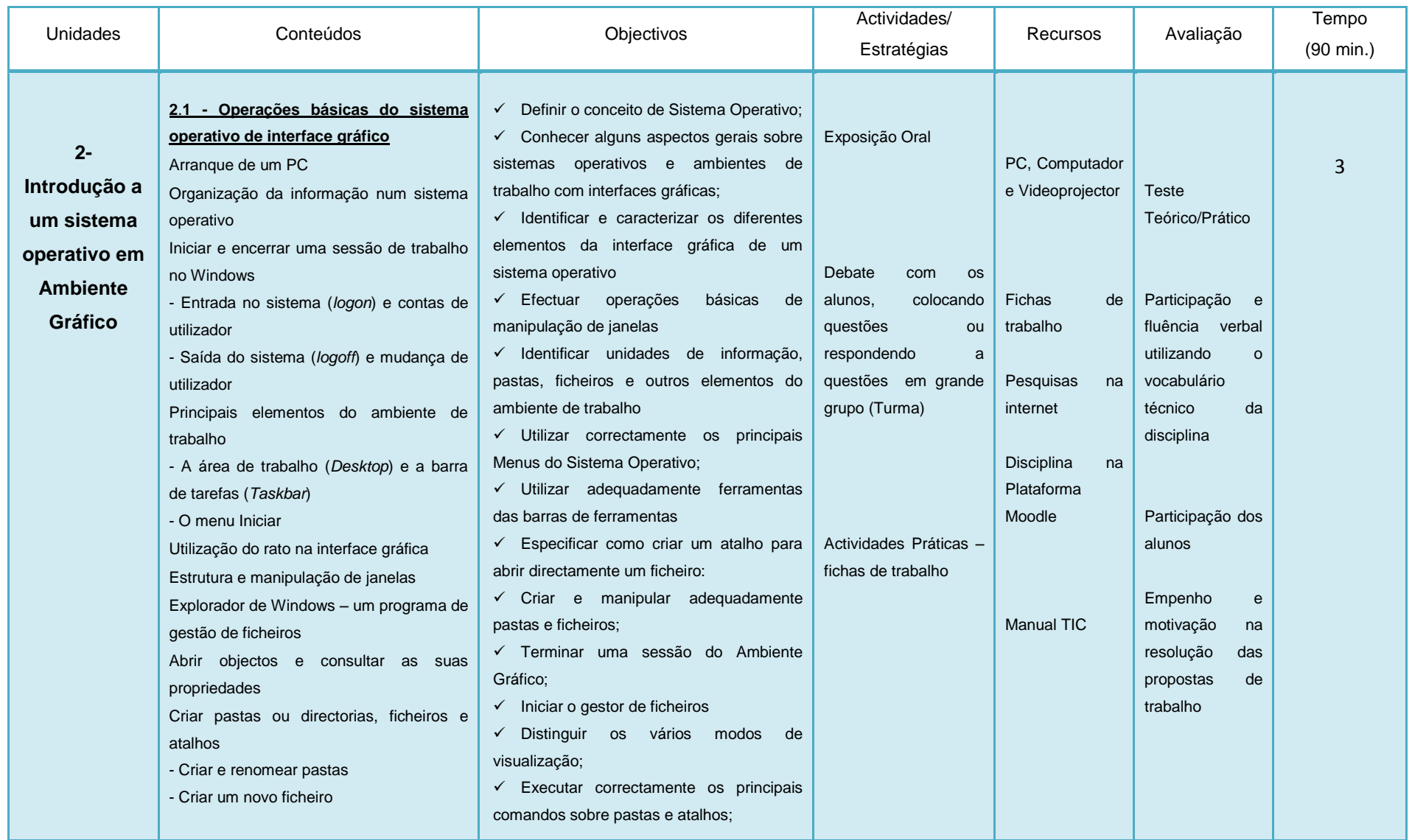

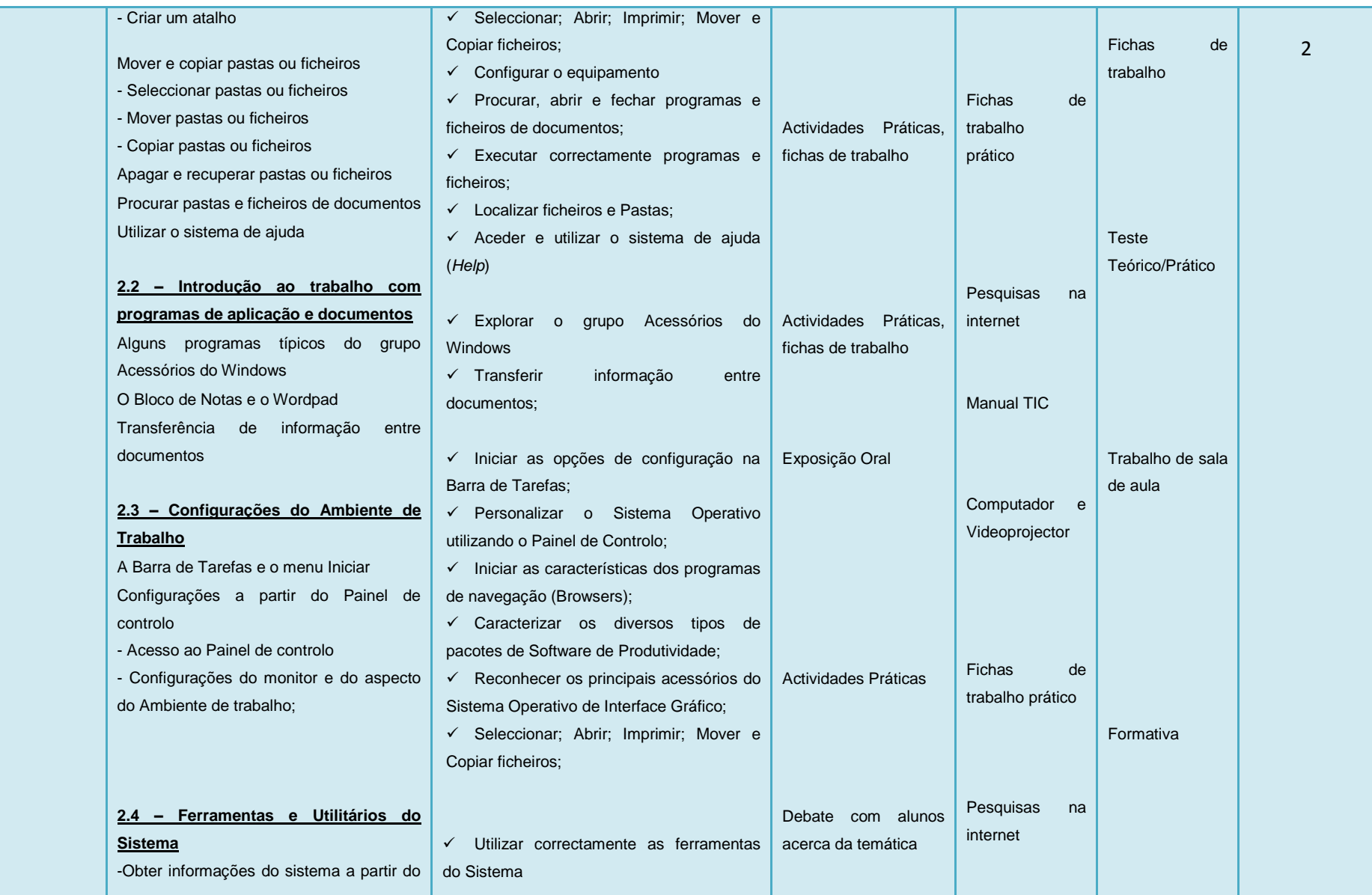

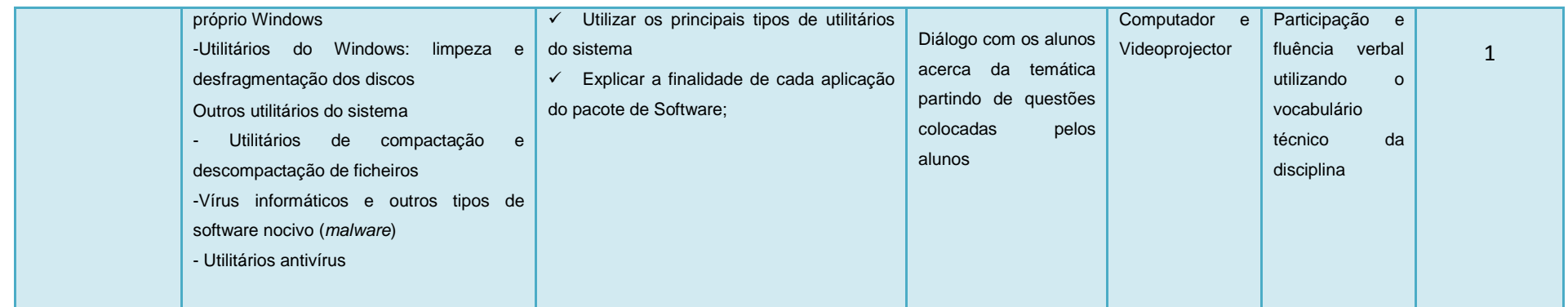

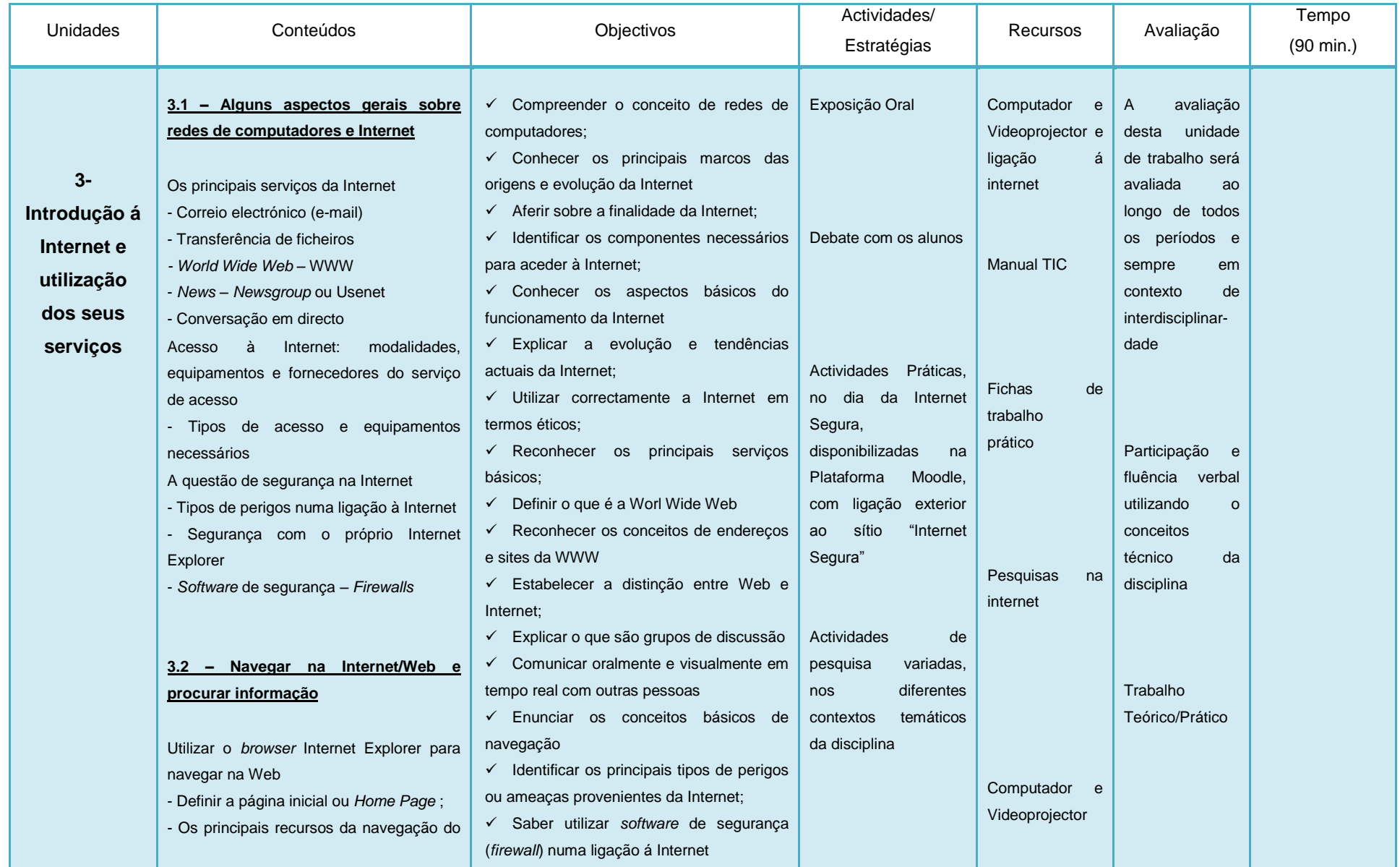

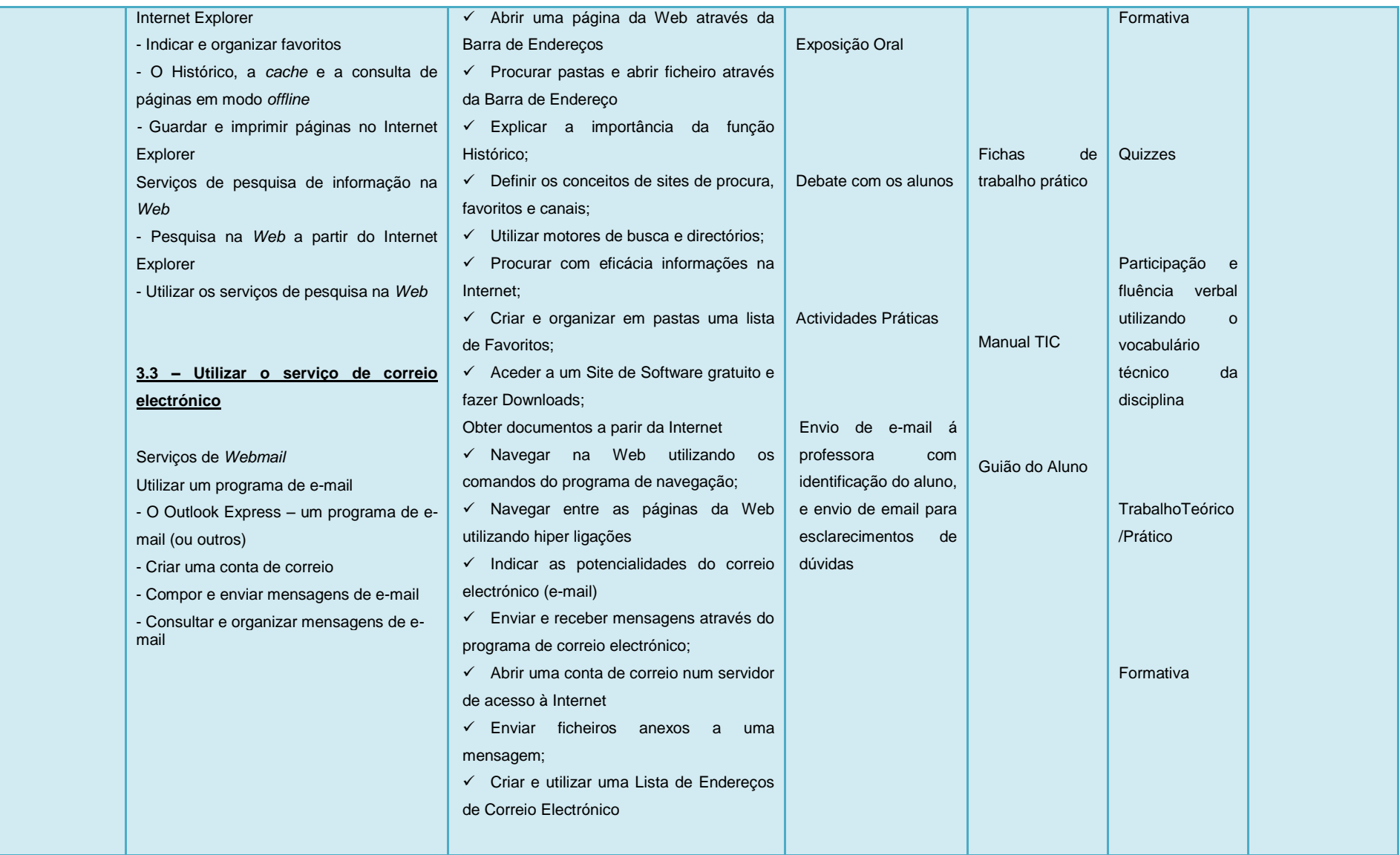

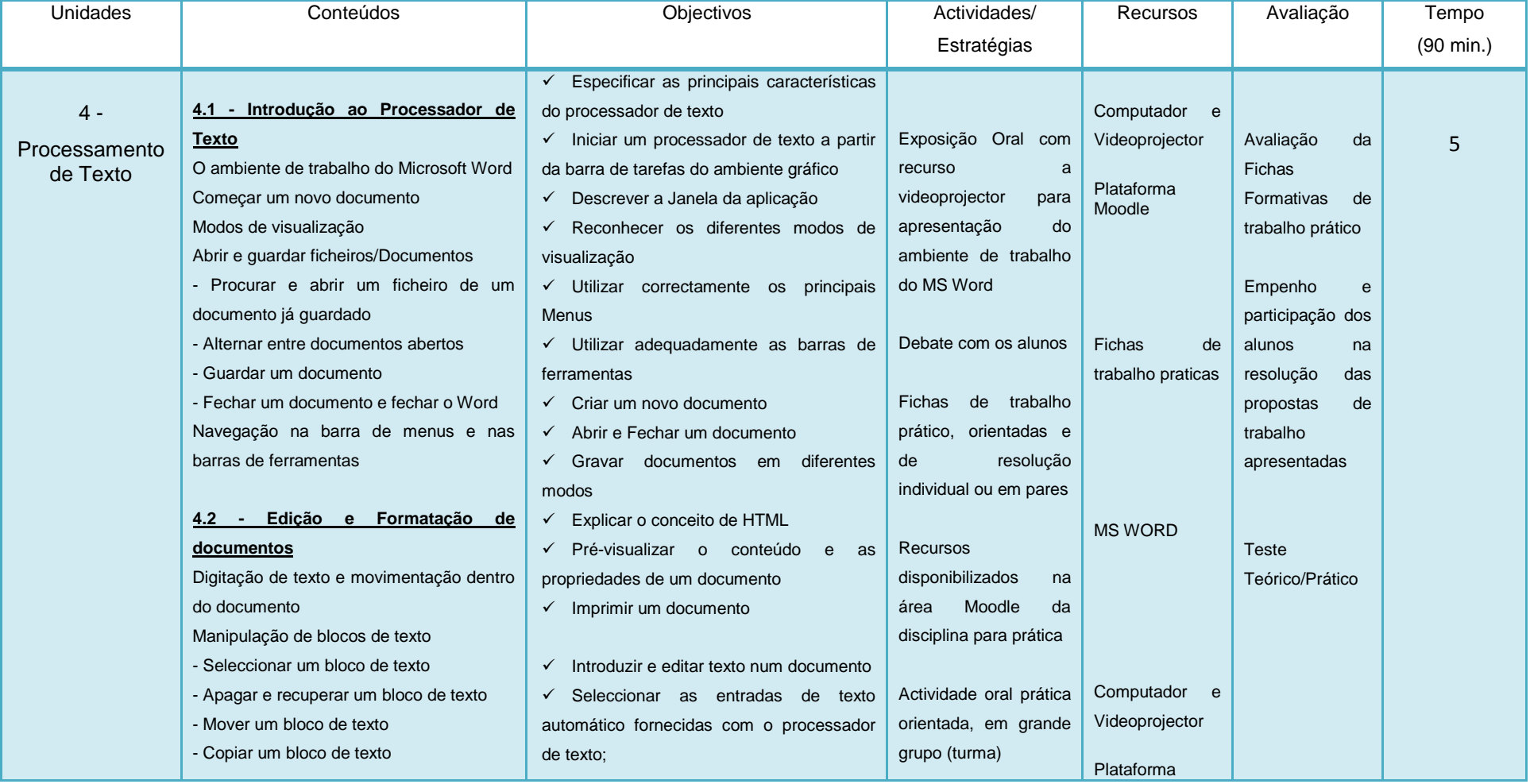

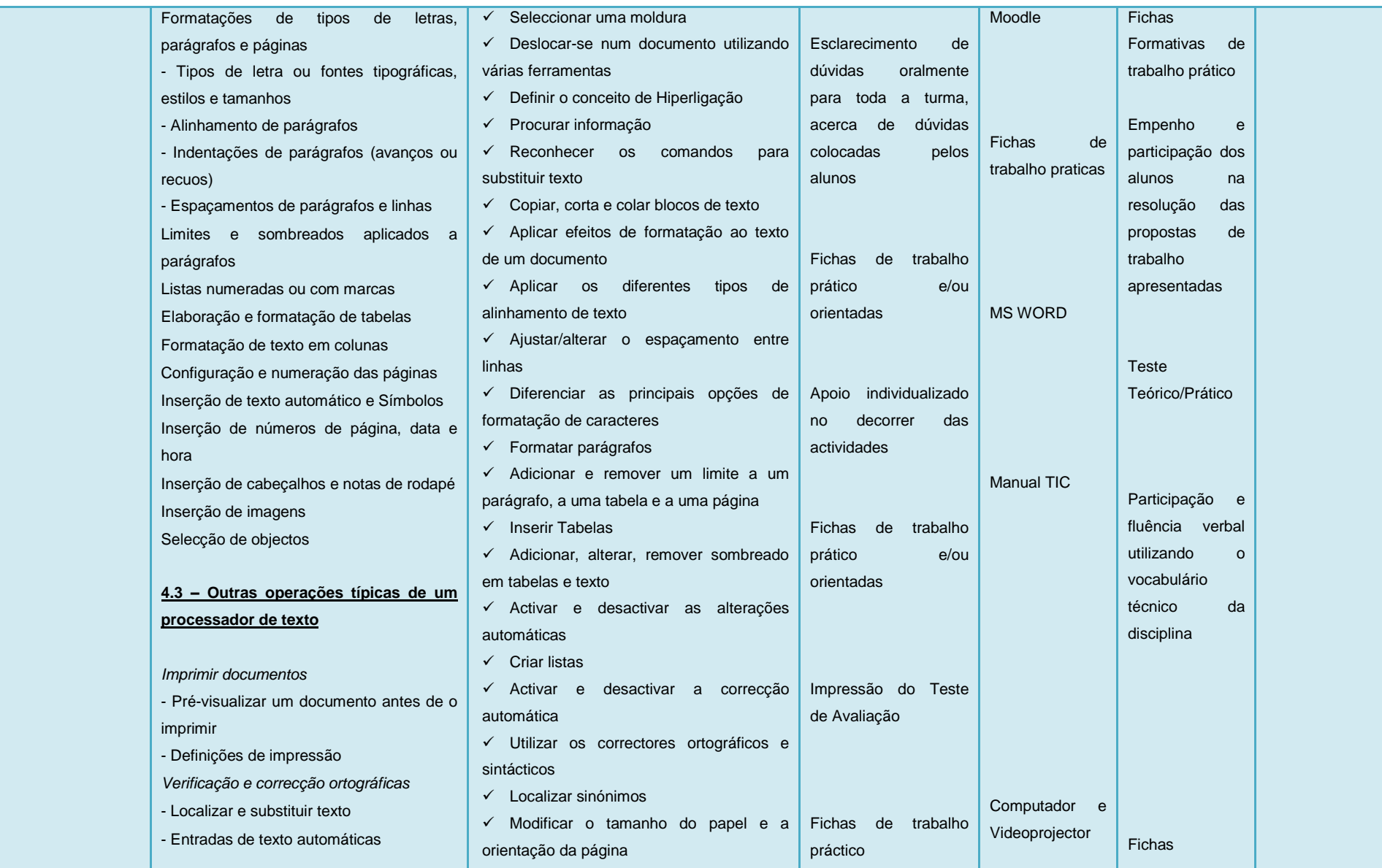

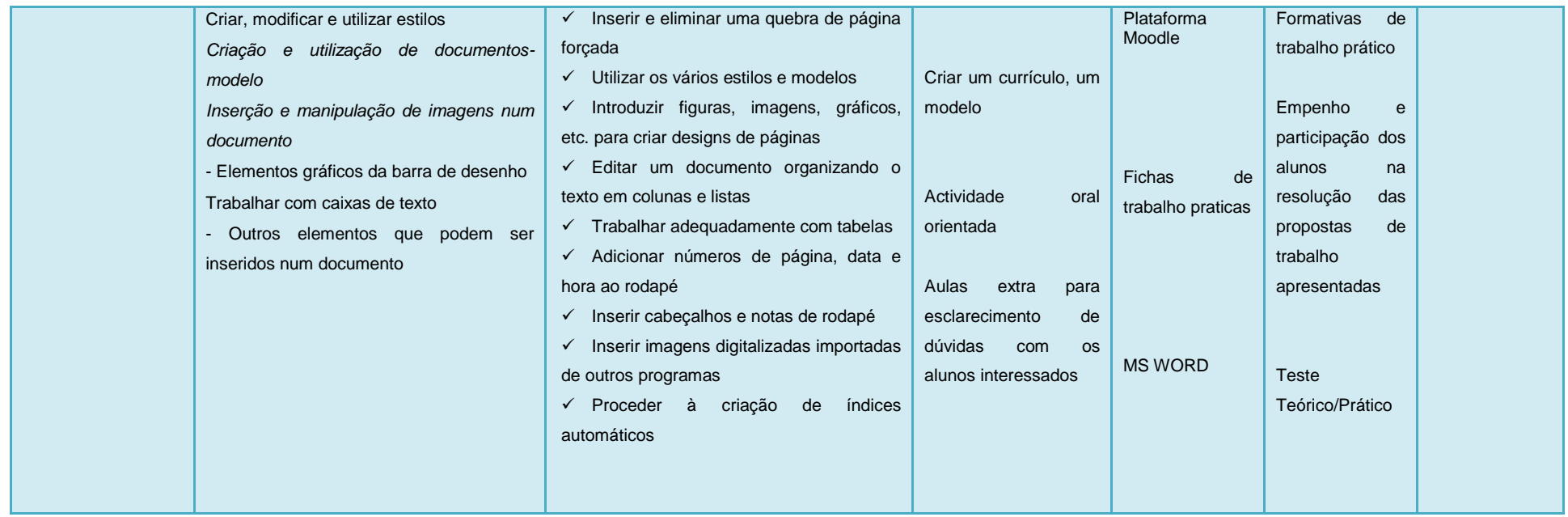

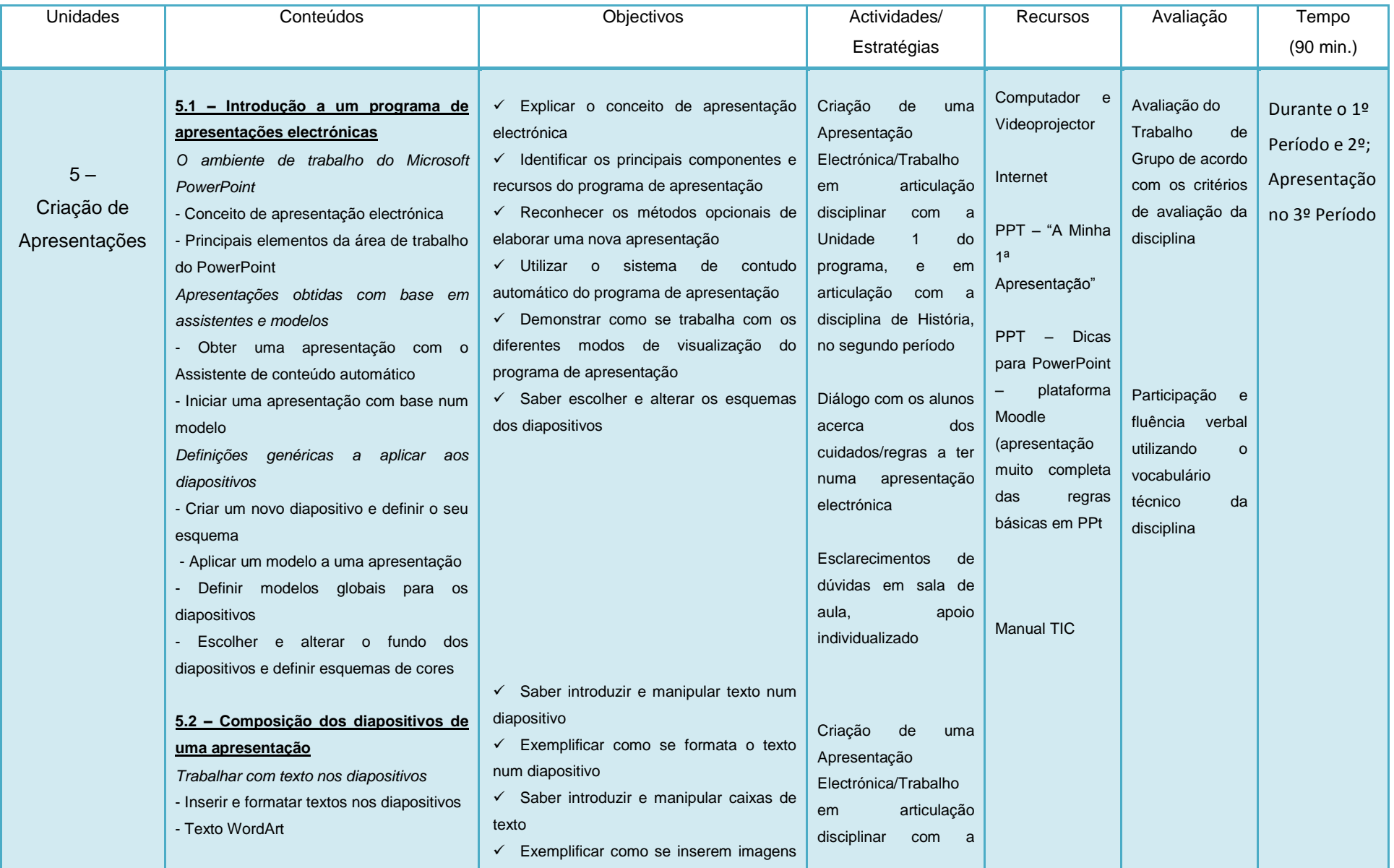

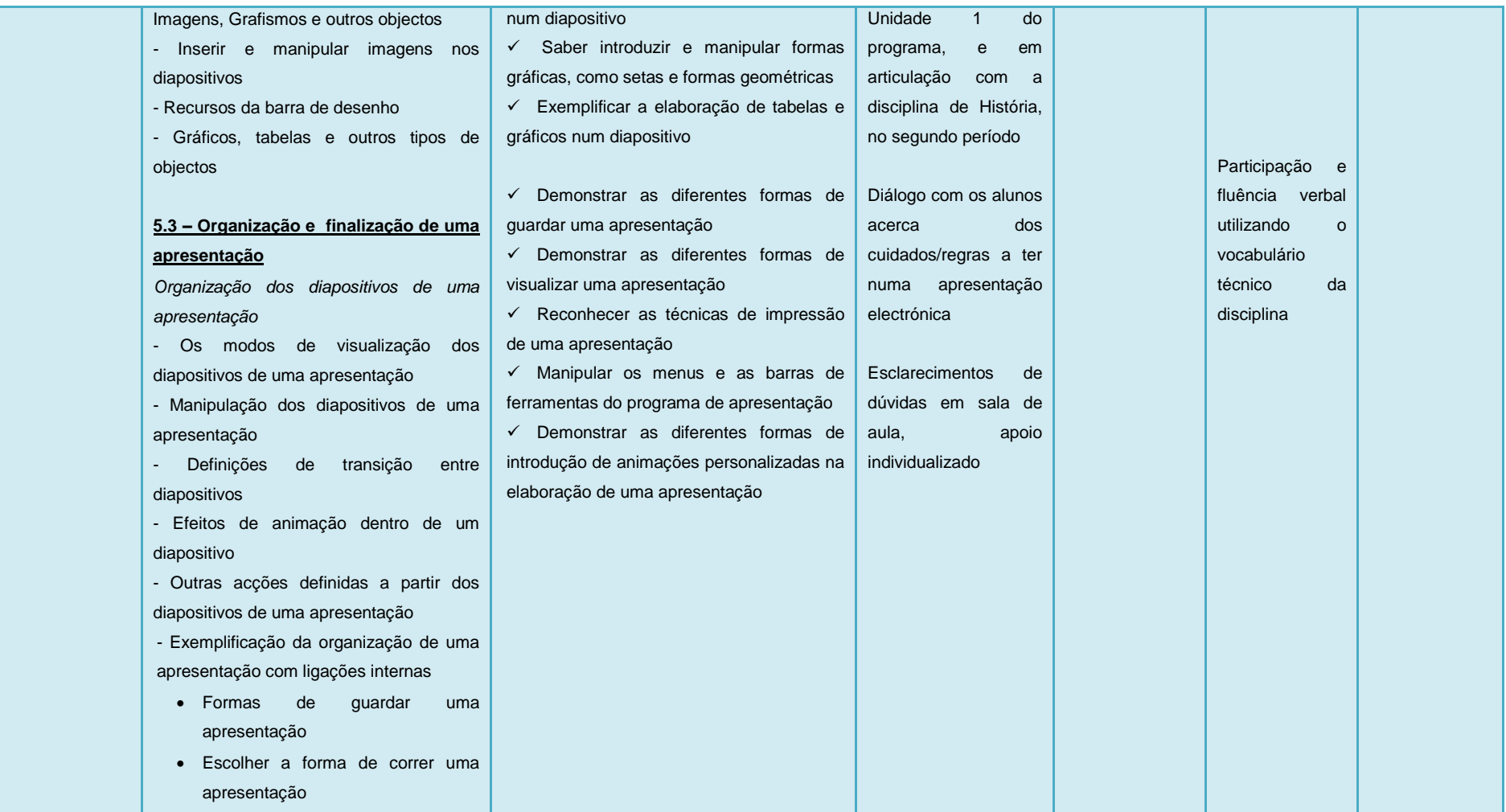

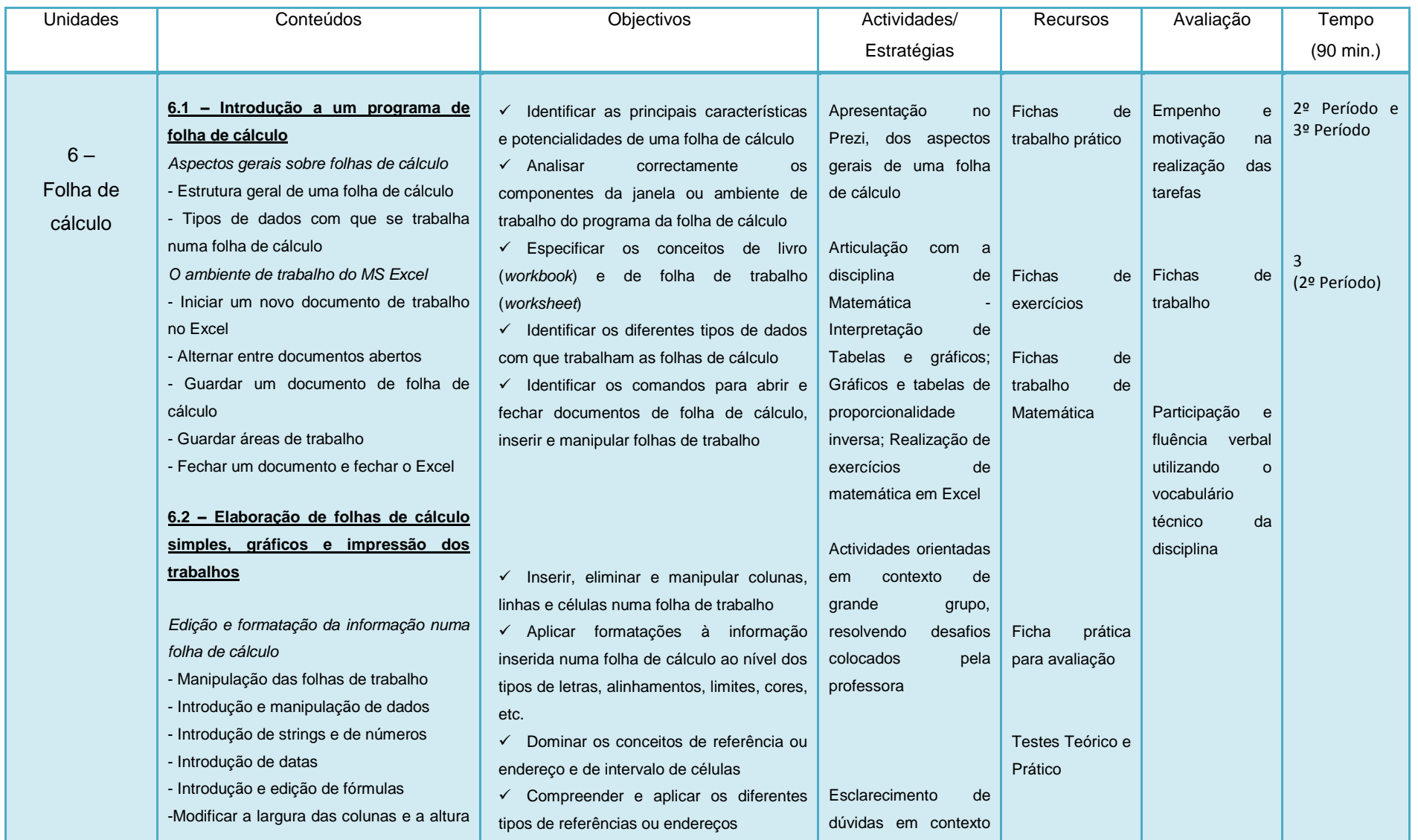

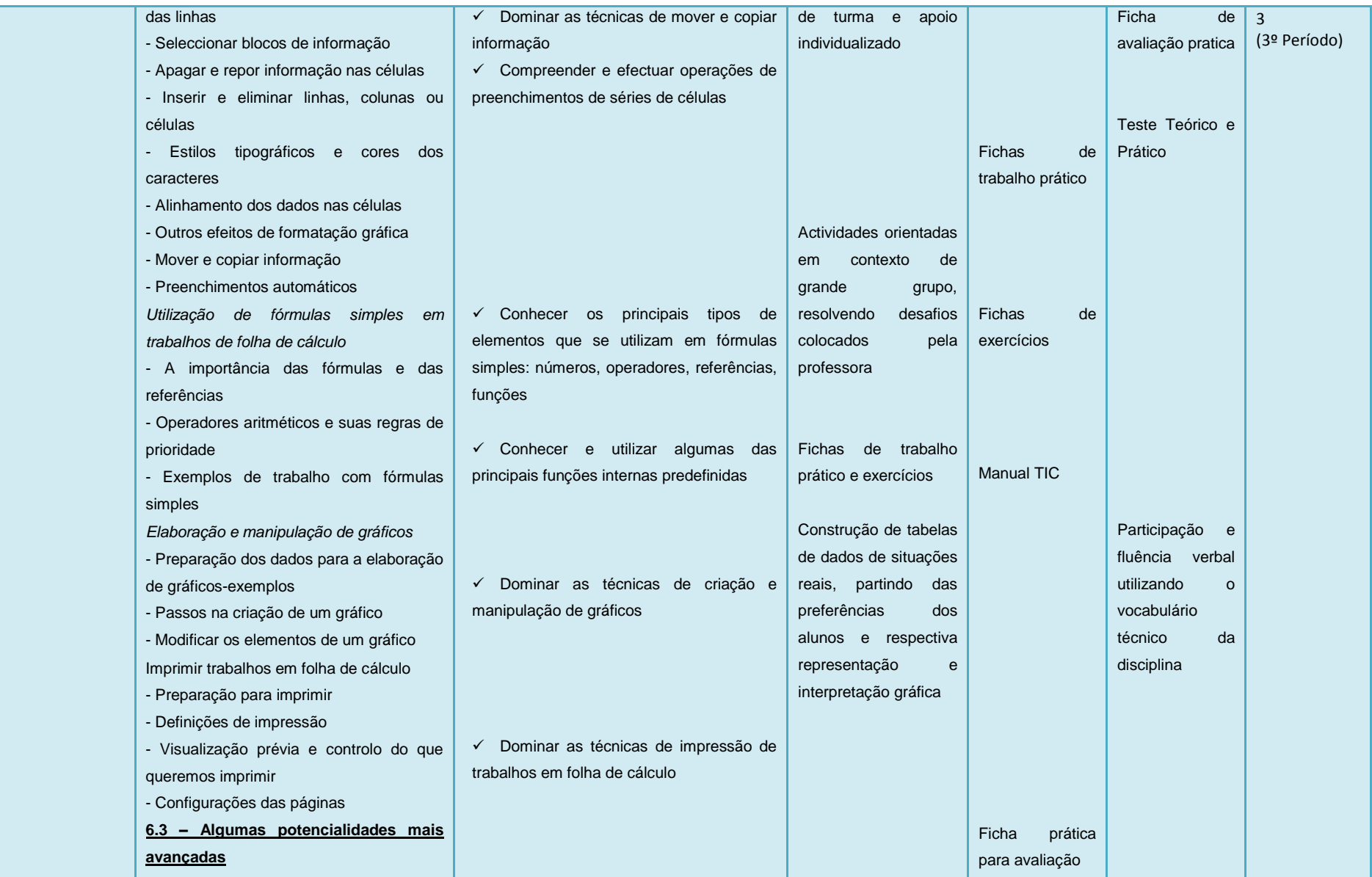

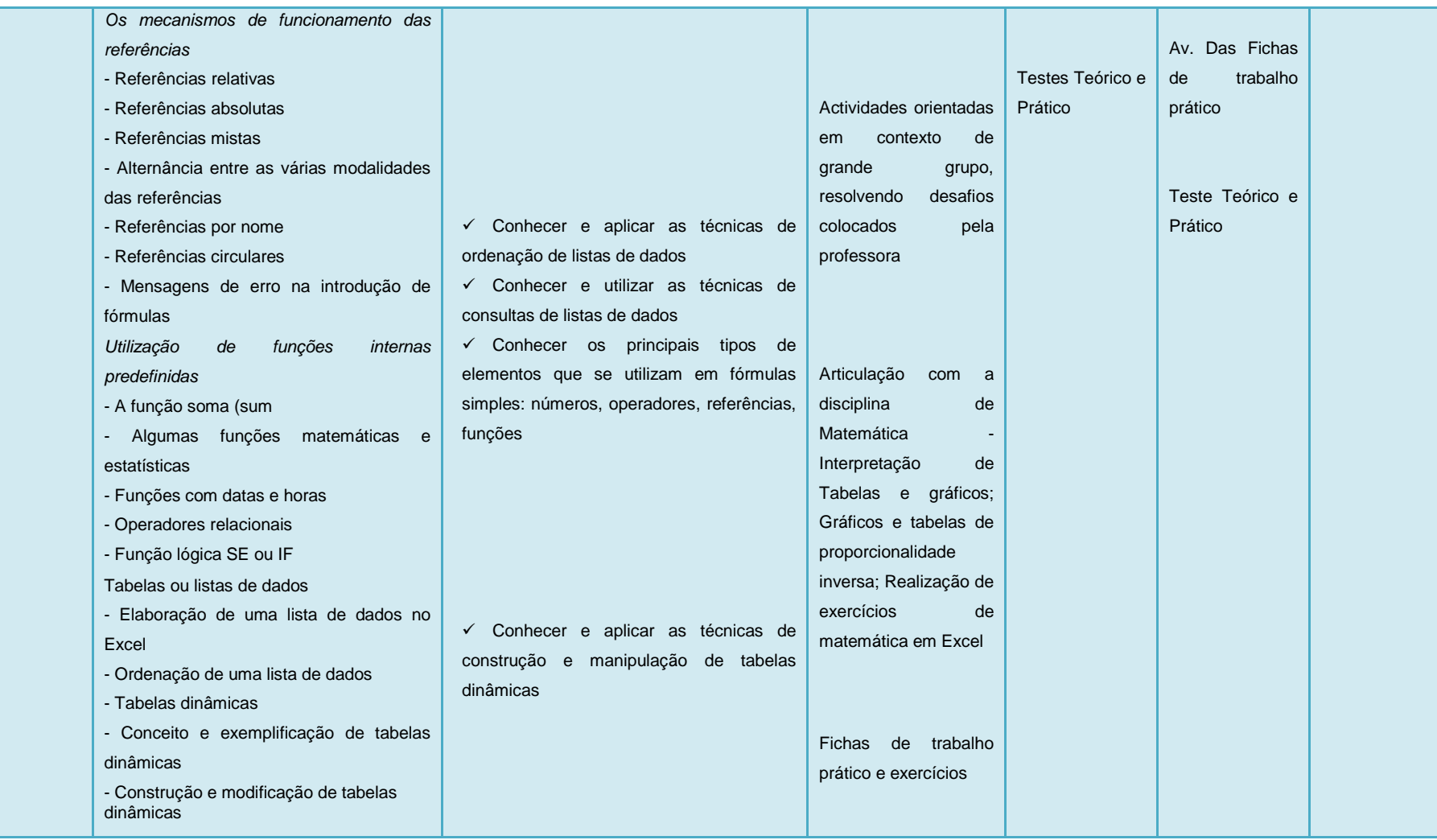

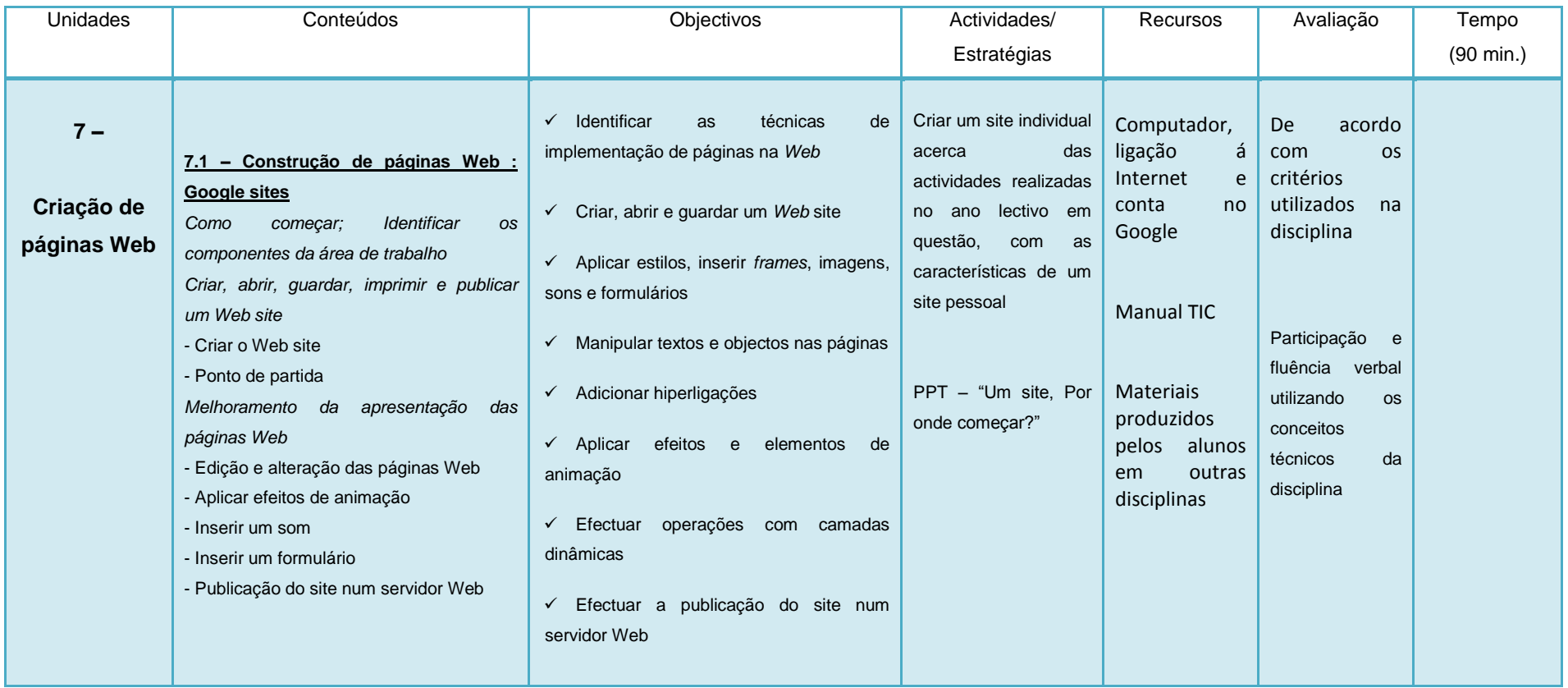

**Organização social:** Trabalho individual, de pares, de grupo e de turma.

**Recursos:** Quadro interactivo, fichas de trabalho, CDS, leitor de CDS, mapas, PC (Microsoft Office) e Internet. Os conteúdos que se relacionam com a impressão de documentos, far-se-ão sempre que possível e que existam equipamentos disponíveis para o efeito.

**Avaliação:** Contínua e formativa

**Nº de aulas previstas: 1º Período** = ± 26 aulas / 13 blocos **2º Período** = ± 22 aulas / 11 blocos **3º Período** = ± 18 aulas / 9 blocos